UK Biobank

Web-based version of Entry method module

Version 1.1

http://www.ukbiobank.ac.uk/ 21st September 2023

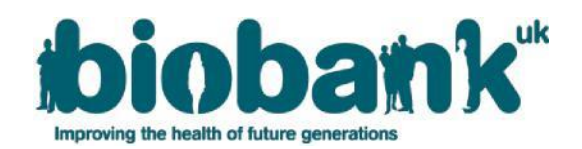

# **Contents**

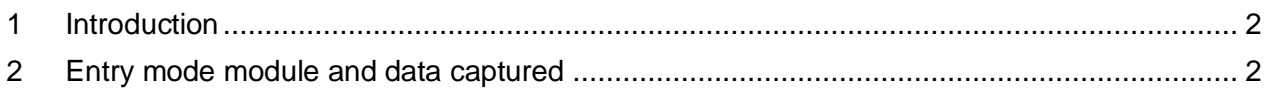

### <span id="page-1-0"></span>**1 Introduction**

- 1.1 The UK Biobank cognitive function tests have been selected to cover a range of cognitive domains and are believed to be sensitive to cognitive decline and dementia. All tests have been constructed specifically for use in UK Biobank and other epidemiological studies in order to conform to the constraints of conducting large population-based studies. Tests have been constructed using established testing paradigms that have been shown to produce valid scores and to be acceptable to participants.
- 1.2 This document specifies the web-based implementation of the Entry mode module questions which capture the way respondents accessed the online cognitive function tests (e.g. using a laptop touchpad, a mouse or typing on a full sized or screen keyboard).
- <span id="page-1-1"></span>1.3 Respondents were invited to complete the questions using their own devices, via touchscreen interface (tablet or phone) or traditional desktop computer.

# **2 Entry method module and data captured**

2.1 At the start of the test, the following text is shown: *"Please tell us the way you are accessing this page:"*

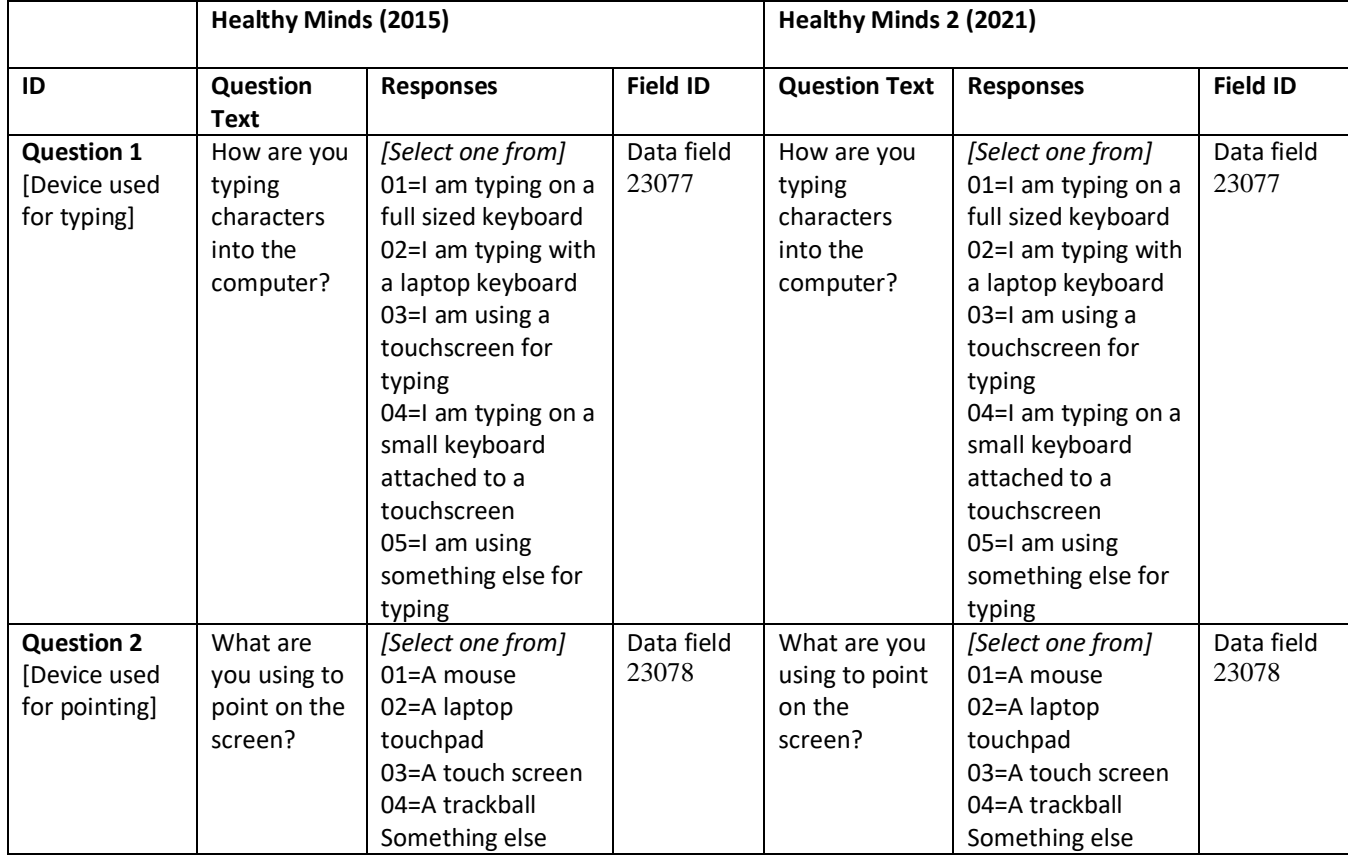

*2.2* The following questions are asked:

## UK Biobank **Entry method module**

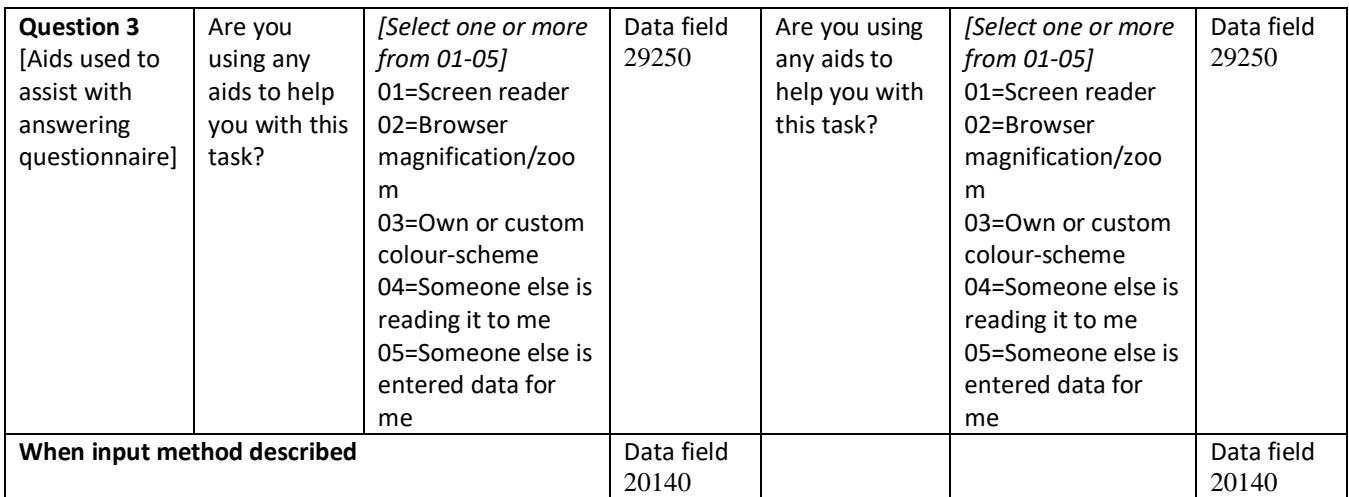